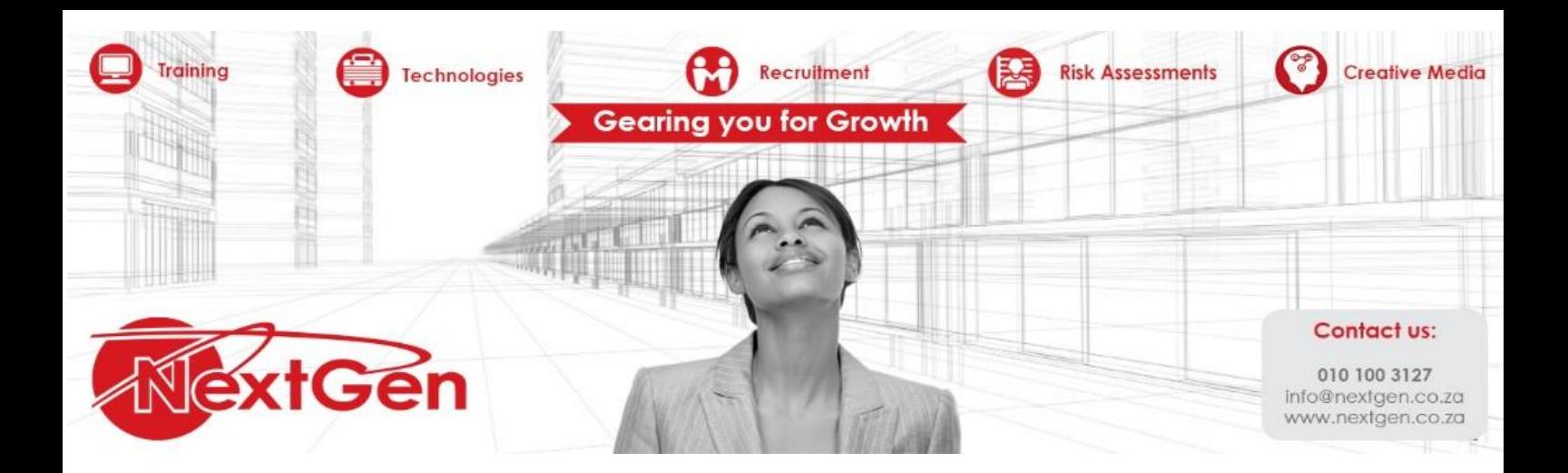

# **Microsoft Outlook 2013 - Level 2**

#### **Course Overview**

Email has become one of the most widely used methods of communication, whether for personal or business communications. In most organizations, large or small, email is the preferred form of communicating information among employees. As email grew in popularity and use, most organizations found the need to implement a corporate

mail management system such as Microsoft Office Outlook to handle the emails, meeting invitations, and other communications sent among employees. In this course, you will explore the advanced features provided with the Outlook interface, such as advanced message,

calendar, and contacts management. You will use the Tasks and Journal workspaces provided in the application to manage task assignments to you and others, and to record interactions you have with your colleagues. You will also share your workspaces with other users, and use Outlook data files to save and back up your important information.

This course is the second in a series of two Microsoft Office Outlook 2013 courses. It will provide you with the advanced skills you may need to fully and efficiently use Outlook 2013 to manage your communications and interactions with other people. You can also use this course to prepare for the Microsoft Office Specialist (MOS) certification exams for Microsoft Outlook 2013.

#### **Target Audience**

This course is intended for people who have a basic understanding of Microsoft Windows and Microsoft Office Outlook 2013 and want or need to know how to perform more advanced tasks in Outlook.

#### **Prerequisites**

To ensure success, students should be familiar with using personal computers, and should have experience using a keyboard and mouse. Students should be comfortable in the Windows 7 environment, and be able to use Windows 7 to manage information on their computers. Specific tasks the students should be able to perform include: launching and closing applications, navigating basic file structures, and managing files and folders.

#### **Duration**

1 Day

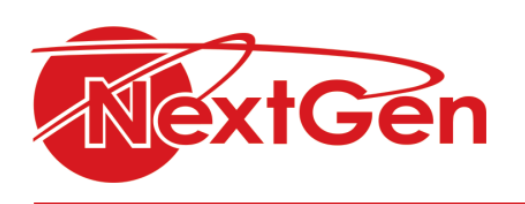

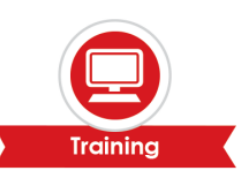

## **Course Outline**

## **Module 1: Configure advanced message options**

- $\bullet$ Insert advanced characters and objects
- Modify message settings, properties, and obtions
- Use automatic replies

## **Module 2: Advanced message management**

- Sort messages
- Filter messages  $\bullet$
- Organize messages
- Search messages
- Manage junk mail
- Manage your mailbox

## **Module 3: Advanced calendar management**

- $\bullet$ Manage advanced calendar options
- Create calendar groups  $\bullet$
- Manage meeting responses

## **Module 4: Advanced contact management**

- Edit on electronic business card
- Manage advanced contacts options  $\bullet$
- Forward contacts ä
- Export contacts

#### **Module 5: Managing activities by using tasks and uournal entries**

Recruitment  $\bigotimes$ 

**Risk Assessments** 

- $\bullet$ Assign and manage tasks
- Record and modify journal entries

#### **Module 6: Sharing workspaces with others**

- Delegate access to mail folders  $\bullet$
- Share your calendar
- $\bullet$ Share your contacts

#### **Module 7: Managing Outlook data files**

Back up Outlook items

Technologies

Change data file settings $\bullet$